Pham 106546

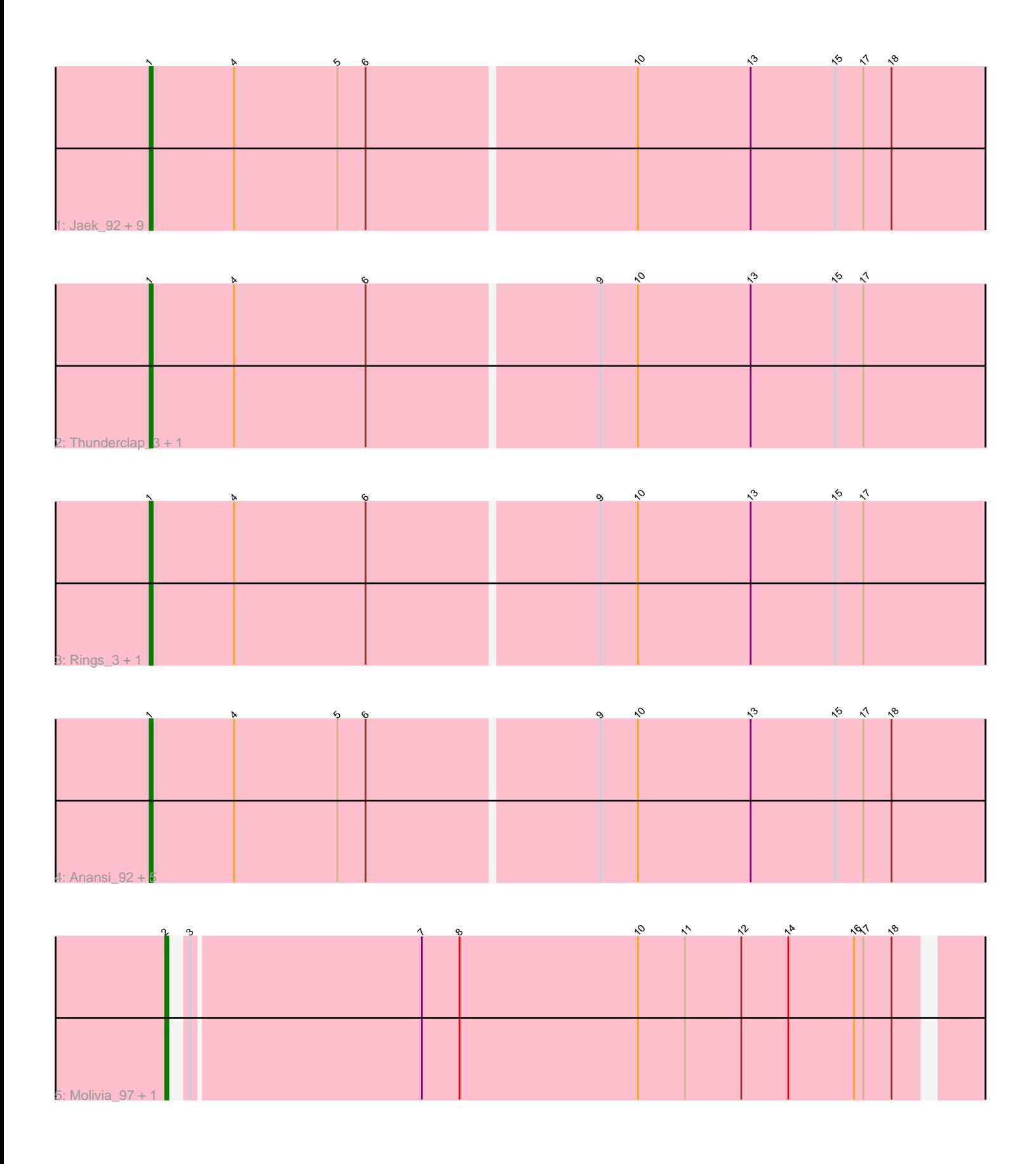

Note: Tracks are now grouped by subcluster and scaled. Switching in subcluster is indicated by changes in track color. Track scale is now set by default to display the region 30 bp upstream of start 1 to 30 bp downstream of the last possible start. If this default region is judged to be packed too tightly with annotated starts, the track will be further scaled to only show that region of the ORF with annotated starts. This action will be indicated by adding "Zoomed" to the title. For starts, yellow indicates the location of called starts comprised solely of Glimmer/GeneMark auto-annotations, green indicates the location of called starts with at least 1 manual gene annotation.

# Pham 106546 Report

This analysis was run 04/28/24 on database version 559.

Pham number 106546 has 22 members, 0 are drafts.

Phages represented in each track:

• Track 1 : Jaek\_92, Amigo\_3, Yeezus\_3, Yeezus\_92, Boersma\_3, Ichor\_92, Ichor\_3, Boersma\_94, Amigo\_92, Jaek\_3

- Track 2 : Thunderclap\_3, Thunderclap\_91
- Track 3 : Rings 3, Rings 92

• Track 4 : Anansi\_92, Gorgeous\_92, Gorgeous\_3, Anansi\_3, SorJuana\_92,

- SorJuana\_3
- Track 5 : Molivia 97, Molivia 3

## **Summary of Final Annotations (See graph section above for start numbers):**

The start number called the most often in the published annotations is 1, it was called in 20 of the 22 non-draft genes in the pham.

Genes that call this "Most Annotated" start:

• Amigo\_3, Amigo\_92, Anansi\_3, Anansi\_92, Boersma\_3, Boersma\_94, Gorgeous\_3, Gorgeous\_92, Ichor\_3, Ichor\_92, Jaek\_3, Jaek\_92, Rings\_3, Rings\_92, SorJuana\_3, SorJuana\_92, Thunderclap\_3, Thunderclap\_91, Yeezus\_3, Yeezus\_92,

Genes that have the "Most Annotated" start but do not call it:

•

Genes that do not have the "Most Annotated" start: • Molivia\_3, Molivia\_97,

## **Summary by start number:**

Start 1:

- Found in 20 of 22 ( 90.9% ) of genes in pham
- Manual Annotations of this start: 20 of 22
- Called 100.0% of time when present

• Phage (with cluster) where this start called: Amigo\_3 (AQ), Amigo\_92 (AQ),

Anansi\_3 (AQ), Anansi\_92 (AQ), Boersma\_3 (AQ), Boersma\_94 (AQ), Gorgeous\_3 (AQ), Gorgeous\_92 (AQ), Ichor\_3 (AQ), Ichor\_92 (AQ), Jaek\_3 (AQ), Jaek\_92 (AQ),

Rings\_3 (AQ), Rings\_92 (AQ), SorJuana\_3 (AQ), SorJuana\_92 (AQ), Thunderclap\_3

(AQ), Thunderclap\_91 (AQ), Yeezus\_3 (AQ), Yeezus\_92 (AQ),

### Start 2:

- Found in 2 of 22 ( 9.1% ) of genes in pham
- Manual Annotations of this start: 2 of 22
- Called 100.0% of time when present
- Phage (with cluster) where this start called: Molivia 3 (AQ), Molivia 97 (AQ),

#### **Summary by clusters:**

There is one cluster represented in this pham: AQ

Info for manual annotations of cluster AQ: •Start number 1 was manually annotated 20 times for cluster AQ. •Start number 2 was manually annotated 2 times for cluster AQ.

#### **Gene Information:**

Gene: Amigo\_3 Start: 860, Stop: 1123, Start Num: 1 Candidate Starts for Amigo\_3: (Start: 1 @860 has 20 MA's), (4, 887), (5, 920), (6, 929), (10, 1013), (13, 1049), (15, 1076), (17, 1085), (18, 1094),

Gene: Amigo\_92 Start: 58449, Stop: 58712, Start Num: 1 Candidate Starts for Amigo\_92: (Start: 1 @58449 has 20 MA's), (4, 58476), (5, 58509), (6, 58518), (10, 58602), (13, 58638), (15, 58665), (17, 58674), (18, 58683),

Gene: Anansi\_92 Start: 58124, Stop: 58387, Start Num: 1 Candidate Starts for Anansi\_92: (Start: 1 @58124 has 20 MA's), (4, 58151), (5, 58184), (6, 58193), (9, 58265), (10, 58277), (13, 58313), (15, 58340), (17, 58349), (18, 58358),

Gene: Anansi\_3 Start: 865, Stop: 1128, Start Num: 1 Candidate Starts for Anansi\_3: (Start: 1 @865 has 20 MA's), (4, 892), (5, 925), (6, 934), (9, 1006), (10, 1018), (13, 1054), (15, 1081), (17, 1090), (18, 1099),

Gene: Boersma\_3 Start: 860, Stop: 1123, Start Num: 1 Candidate Starts for Boersma\_3: (Start: 1 @860 has 20 MA's), (4, 887), (5, 920), (6, 929), (10, 1013), (13, 1049), (15, 1076), (17, 1085), (18, 1094),

Gene: Boersma\_94 Start: 58464, Stop: 58727, Start Num: 1 Candidate Starts for Boersma\_94: (Start: 1 @58464 has 20 MA's), (4, 58491), (5, 58524), (6, 58533), (10, 58617), (13, 58653), (15, 58680), (17, 58689), (18, 58698),

Gene: Gorgeous\_92 Start: 58255, Stop: 58518, Start Num: 1 Candidate Starts for Gorgeous\_92:

(Start: 1 @58255 has 20 MA's), (4, 58282), (5, 58315), (6, 58324), (9, 58396), (10, 58408), (13, 58444), (15, 58471), (17, 58480), (18, 58489), Gene: Gorgeous\_3 Start: 865, Stop: 1128, Start Num: 1 Candidate Starts for Gorgeous\_3: (Start: 1 @865 has 20 MA's), (4, 892), (5, 925), (6, 934), (9, 1006), (10, 1018), (13, 1054), (15, 1081), (17, 1090), (18, 1099), Gene: Ichor\_92 Start: 58449, Stop: 58712, Start Num: 1 Candidate Starts for Ichor\_92: (Start: 1 @58449 has 20 MA's), (4, 58476), (5, 58509), (6, 58518), (10, 58602), (13, 58638), (15, 58665), (17, 58674), (18, 58683), Gene: Ichor\_3 Start: 860, Stop: 1123, Start Num: 1 Candidate Starts for Ichor\_3: (Start: 1 @860 has 20 MA's), (4, 887), (5, 920), (6, 929), (10, 1013), (13, 1049), (15, 1076), (17, 1085), (18, 1094), Gene: Jaek\_92 Start: 58449, Stop: 58712, Start Num: 1 Candidate Starts for Jaek\_92: (Start: 1 @58449 has 20 MA's), (4, 58476), (5, 58509), (6, 58518), (10, 58602), (13, 58638), (15, 58665), (17, 58674), (18, 58683), Gene: Jaek\_3 Start: 860, Stop: 1123, Start Num: 1 Candidate Starts for Jaek\_3: (Start: 1 @860 has 20 MA's), (4, 887), (5, 920), (6, 929), (10, 1013), (13, 1049), (15, 1076), (17, 1085), (18, 1094), Gene: Molivia\_97 Start: 57537, Stop: 57785, Start Num: 2 Candidate Starts for Molivia\_97: (Start: 2 @57537 has 2 MA's), (3, 57540), (7, 57612), (8, 57624), (10, 57681), (11, 57696), (12, 57714), (14, 57729), (16, 57750), (17, 57753), (18, 57762), Gene: Molivia\_3 Start: 757, Stop: 1005, Start Num: 2 Candidate Starts for Molivia\_3: (Start: 2 @757 has 2 MA's), (3, 760), (7, 832), (8, 844), (10, 901), (11, 916), (12, 934), (14, 949), (16, 970), (17, 973), (18, 982), Gene: Rings\_3 Start: 864, Stop: 1127, Start Num: 1 Candidate Starts for Rings\_3: (Start: 1 @864 has 20 MA's), (4, 891), (6, 933), (9, 1005), (10, 1017), (13, 1053), (15, 1080), (17, 1089), Gene: Rings\_92 Start: 58443, Stop: 58706, Start Num: 1 Candidate Starts for Rings\_92: (Start: 1 @58443 has 20 MA's), (4, 58470), (6, 58512), (9, 58584), (10, 58596), (13, 58632), (15, 58659), (17, 58668), Gene: SorJuana\_92 Start: 58255, Stop: 58518, Start Num: 1 Candidate Starts for SorJuana\_92: (Start: 1 @58255 has 20 MA's), (4, 58282), (5, 58315), (6, 58324), (9, 58396), (10, 58408), (13, 58444), (15, 58471), (17, 58480), (18, 58489),

Gene: SorJuana\_3 Start: 865, Stop: 1128, Start Num: 1 Candidate Starts for SorJuana\_3: (Start: 1 @865 has 20 MA's), (4, 892), (5, 925), (6, 934), (9, 1006), (10, 1018), (13, 1054), (15, 1081), (17, 1090), (18, 1099),

Gene: Thunderclap\_3 Start: 860, Stop: 1123, Start Num: 1 Candidate Starts for Thunderclap\_3: (Start: 1 @860 has 20 MA's), (4, 887), (6, 929), (9, 1001), (10, 1013), (13, 1049), (15, 1076), (17, 1085),

Gene: Thunderclap\_91 Start: 58426, Stop: 58689, Start Num: 1 Candidate Starts for Thunderclap\_91: (Start: 1 @58426 has 20 MA's), (4, 58453), (6, 58495), (9, 58567), (10, 58579), (13, 58615), (15, 58642), (17, 58651),

Gene: Yeezus\_3 Start: 859, Stop: 1122, Start Num: 1 Candidate Starts for Yeezus\_3: (Start: 1 @859 has 20 MA's), (4, 886), (5, 919), (6, 928), (10, 1012), (13, 1048), (15, 1075), (17, 1084), (18, 1093),

Gene: Yeezus\_92 Start: 58447, Stop: 58710, Start Num: 1 Candidate Starts for Yeezus\_92: (Start: 1 @58447 has 20 MA's), (4, 58474), (5, 58507), (6, 58516), (10, 58600), (13, 58636), (15, 58663), (17, 58672), (18, 58681),